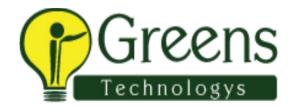

## **Silverlight Training Course Content**

- Silverlight Introduction & tools
- Silverlight Concepts
- Silverlight User Interface controls
- Transformation and Animation
- Silverlight Controls, Resources, Styles, Templates, Graphics & Media
- UI Interaction using Mouse and Keyboard
- Data Binding
- Creating Custom Controls
- Silverlight Navigation Applications
- Working with WCF, ASMS and ADO.NET Services
- Integrating with the Browser (Client side programming)

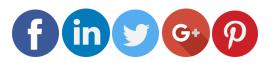

Like and follow with us for more details